## Sistema Socio Sanitario

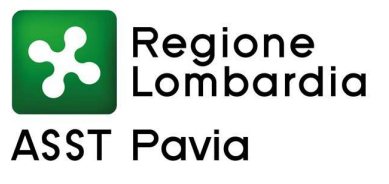

Azienda Socio-Sanitaria Territoriale (ASST) di Pavia

Sede Legale: Viale Repubblica, 34 - 27100 PAVIA Codice Fiscale/Partita I.V.A. n. 02613080189 sito internet: www.asst-pavia.it

Direzione Socio Sanitaria Coord. Serv. Amm.vi Territoriali Tel. 0382/1958500

## **NUOVE MODALITÀ DI ACCESSO AI SERVIZI TERRITORIALI DI SCELTA/REVOCA AZIENDALE.**

ASST Pavia comunica le nuove modalità di accesso ai Servizi Territoriali di Scelta/Revoca Aziendale:

## **1. Attivazione del servizio di prenotazione online per l'accesso agli sportelli**

**A partire dal 12 APRILE**, l'accesso agli sportelli degli uffici di Scelta e Revoca per le Sedi di Pavia, Corteolona, Voghera, Broni, Casteggio, Vigevano e Mede è consentito **solo su appuntamento**, previa prenotazione online, sul sito aziendale **ASST-PAVIA.IT**, selezionando in Home Page, il riquadro "**Scelta e Revoca**" - **"Prenota l'accesso agli sportelli**"

Si ricorda, nello specifico, che i servizi per i quali sarà richiesta la prenotazione dell'appuntamento sono:

- Scelta/Revoca/Rinnovo del Medico di Medicina Generale e del Pediatra di Libera Scelta
- Tessera Sanitaria (rilascio duplicato, codice PIN e credenziali per minorenni)
- Esenzioni (reddito, patologia, invalidità)
- Dichiarazione di consenso alla donazione degli organi

**La prenotazione dell'appuntamento online** si divide in quattro semplici passaggi:

- scelta della sede territoriale di scelta e revoca più vicina;
- scelta del giorno e dell'ora dell'appuntamento secondo le disponibilità riportate sul sito;
- inserimento dei propri dati anagrafici utili alla prenotazione;
- Ricezione di una mail di conferma con il riepilogo delle informazioni di prenotazione. E' importante conservare l'e-mail di conferma in quanto riporta tutte le informazioni utili per il giorno e l'ora in cui è stato preso appuntamento.

## **2. Attivazione del nuovo Portale online dei Servizi di Scelta e Revoca**

**A partire dal 1 GIUGNO** sarà attivato il nuovo Portale online, che permetterà di accedere ad alcuni servizi dell'Azienda Socio-Sanitaria Territoriale, evitando code agli sportelli. Il nuovo Portale consente di accedere ai seguenti servizi:

- Scelta/Revoca/Rinnovo del Medico di Medicina Generale e del Pediatra di Libera Scelta;
- Tessera Sanitaria (rilascio duplicato);
- Esenzioni (reddito, patologia, invalidità);
- Nuova iscrizione al SSR per neonati o soggetti immigrati

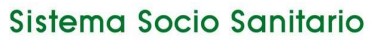

Azienda Socio-Sanitaria Territoriale (ASST) di Pavia

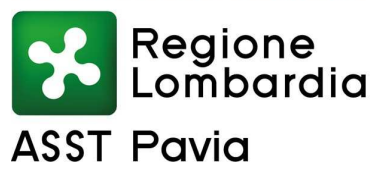

Sede Legale: Viale Repubblica, 34 - 27100 PAVIA Codice Fiscale/Partita I.V.A. n. 02613080189 sito internet: www.asst-pavia.it

Per poter usufruire del servizio di cui sopra, occorre collegarsi al sito aziendale **ASST-PAVIA.IT**, e selezionare, in Home Page, il riquadro "**Scelta e Revoca**" - **"Portale Online"**.

Per poter accedere ai servizi online è necessario inoltre disporre di codice **SPID** (Sistema Pubblico di Identità Digitale) di identificazione del cittadino oppure di codice **PIN** della CNS (Carta Nazionale dei Servizi) inserita in apposito lettore, nonchè dei **documenti richiesti per ogni singola tipologia di operazione** (l'elenco dei documenti richiesti viene specificato nel momento in cui si accede al singolo servizio).

Per l'utilizzo di entrambi i sistemi è sufficiente un dispositivo collegato ad internet (PC, Tablet, Smartphone) e di un browser compatibile e supportato:

Versioni recenti di Microsoft Edge (versione raccomandata 85 o superiore) Versioni recenti di Mozilla Firefox (versione raccomandata 27 o superiore) Versioni recenti di Google Chrome (versione raccomandata 32 o superiore) Versioni recenti di Opera (versione raccomandata 19 o superiore) Versioni recenti di Apple Safari per Mac ed Iphone

Per la risoluzione di problemi che dovessero insorgere in entrambe le procedure online, ASST Pavia è a disposizione degli utenti, ai numeri e negli orari sotto riportati, nelle seguenti sedi:

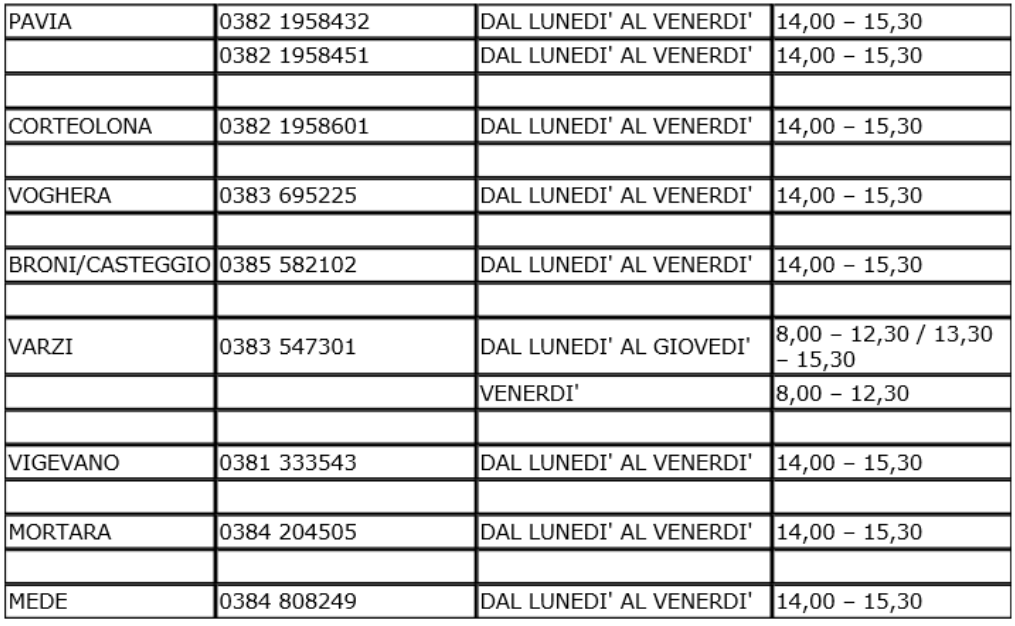